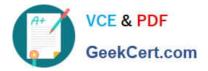

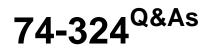

Administering Office 365 for Small Businesses

# Pass Microsoft 74-324 Exam with 100% Guarantee

Free Download Real Questions & Answers **PDF** and **VCE** file from:

https://www.geekcert.com/74-324.html

100% Passing Guarantee 100% Money Back Assurance

Following Questions and Answers are all new published by Microsoft Official Exam Center

Instant Download After Purchase

100% Money Back Guarantee

😳 365 Days Free Update

800,000+ Satisfied Customers

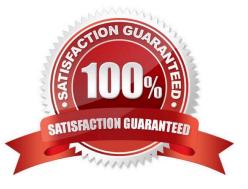

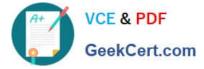

### **QUESTION 1**

You are using the Microsoft Directory Synchronization Tool (DirSync) to populate an Office 365 directory with users from an on-premise directory. You need to synchronize the directories. Which two actions can you perform to achieve this goal? (Each correct answer presents part of the solution. Choose two.)

A. Run the Microsoft Online Services Directory Synchronization Configuration Wizard on the DirSync computer. Select the Synchronize directories now check box before completing the wizard.

B. From the DirSync computer, run the Redo-ProvisionGroup Windows PowerShell cmdlet.

C. In the User Management section of the Office 365 Portal, select the Force directory synchronization option

D. From the DirSync computer, run the Start-OnlineCoexistenceSync Windows PowerShell cmdlet.

Correct Answer: AC

### **QUESTION 2**

You are an Office 365 administrator for Contoso, Ltd. Your primary, verified email domain is contoso.com. You need to connect to the Microsoft Exchange Control Panel. Which three actions can you perform to achieve this goal? (Each correct answer presents a complete solution. Choose three.)

- A. Connect through the Office 365 Portal.
- B. Connect to http://www.outlook.com/ecp/contoso.com.
- C. Connect to http://admin.manage.microsoft.comi
- D. Display the Outlook Web App Options page and then click My Organization.

E. Connect from the Microsoft Outlook File tab.

Correct Answer: ABD

### **QUESTION 3**

You are the Office 365 administrator for the contoso.com domain. You need to give a user named User1 full permissions for the mailbox of a user named User2. Which Windows PowerShell cmdlet should you run?

A. Add-MailboxPermission -Identity user2@contoso.com -User user1@contoso.com -AccessRights FullAccess

- B. Set-MailboxPermission -Identity user2@contoso.com -User user1@contoso.com -AccessRights Owner
- C. Add-MailboxPermission -Identity user1@contoso.com -User user2@contoso.com -AccessRights FullAccess
- D. Set-MailboxPermission -Identity user1@contoso.com -User user2@contoso.com -AccessRights Owner

Correct Answer: A

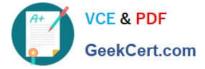

### **QUESTION 4**

Your company has a Human Resources site hosted on Microsoft SharePoint Online. You need to ensure that a new employee has read-only access the site. What should you do?

A. Add the user to the Human Resources Visitors group of the Human Resources site.

- B. Add the user as a site collection administrator to the Human Resources site.
- C. Add the user to the Members group of the Human Resources site.
- D. Add the user to the to the Owners group of the Human Resources site.

Correct Answer: A

### **QUESTION 5**

You need to determine which Office 365 users have active Microsoft Exchange Online mailboxes. Which two actions can you perform to achieve this goal? (Each correct answer presents a complete solution. Choose two.)

- A. View the mailboxes in the Users and Groups section of the Exchange Control Panel.
- B. Run the Show-Mailbox Windows PowerShell cmdlet.
- C. View the users in the User Management section of the Office 365 Portal.
- D. Run the Get-Mailbox Windows PowerShell cmdlet.

Correct Answer: AD

Latest 74-324 Dumps

74-324 PDF Dumps

74-324 Study Guide

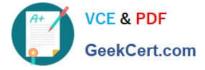

To Read the Whole Q&As, please purchase the Complete Version from Our website.

# Try our product !

100% Guaranteed Success
100% Money Back Guarantee
365 Days Free Update
Instant Download After Purchase
24x7 Customer Support
Average 99.9% Success Rate
More than 800,000 Satisfied Customers Worldwide
Multi-Platform capabilities - Windows, Mac, Android, iPhone, iPod, iPad, Kindle

We provide exam PDF and VCE of Cisco, Microsoft, IBM, CompTIA, Oracle and other IT Certifications. You can view Vendor list of All Certification Exams offered:

### https://www.geekcert.com/allproducts

## **Need Help**

Please provide as much detail as possible so we can best assist you. To update a previously submitted ticket:

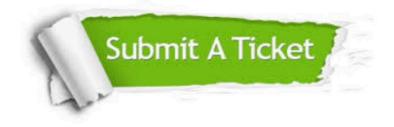

#### **One Year Free Update**

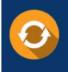

Free update is available within One Year after your purchase. After One Year, you will get 50% discounts for updating. And we are proud to boast a 24/7 efficient Customer Support system via Email.

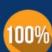

To ensure that you are spending on quality products, we provide 100% money back guarantee for 3<u>0 days</u>

**Money Back Guarantee** 

from the date of purchase

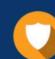

#### Security & Privacy

We respect customer privacy. We use McAfee's security service to provide you with utmost security for your personal information & peace of mind.

Any charges made through this site will appear as Global Simulators Limited. All trademarks are the property of their respective owners. Copyright © geekcert, All Rights Reserved.